```
ibec_DecodeDate
```
Returns Year, Month, and Day values for a DateTime value.

## **Description**

The ibec DecodeDate breaks the value specified as the Date parameter into Year, Month, and Day values. If the given DateTime value is less than or equal to zero, the year, month, and day return parameters are all set to zero.

## **Syntax**

function ibec DecodeDate(Date: TDateTime; var Year, Month, Day: Word);

## **Simple Example**

```
 execute ibeblock
as
begin
  ibec_DecodeDate(ibec_Now, iYear, iMonth, iDay);
 ibec ShowMessage(iYear || ' ' || iMonth || ' ' || iDay);
end
```
## **More Examples**

- ibec CompressFile
- ibec DecompressFile
- [Performing a daily backup of the IBExpert User Database](http://ibexpert.com/docu/doku.php?id=06-ibexpert-ibeblock-examples:performing-a-daily-backup-of-the-ibexpert-user-database)

From: <http://ibexpert.com/docu/> - **IBExpert** Permanent link: **[http://ibexpert.com/docu/doku.php?id=05-ibexpert-ibeblock-functions:05-13-date-time-functions:ibec\\_decodedate](http://ibexpert.com/docu/doku.php?id=05-ibexpert-ibeblock-functions:05-13-date-time-functions:ibec_decodedate)**

Last update: **2023/07/06 15:17**

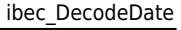